## **Classifi cation and explanation of life conceptions** using the case of the 14<sup>th</sup> Shell Youth Study 2002

Erwin Lautsch $^1$ , Ulf Thöle  $^2$ 

### **Summary**

In a re-analysis of the Shell Youth Survey 2002 we construct socio-demographically distinctive structure types regarding life values amongst German youth. First, factor analysis will be applied to 24 items to construct useful scales (sum indices). Subsequently these items will be categorized according to sociological and statistical considerations. Using CFA and multiple correspondence analyses, structure types can be explored (numerically and graphically), corresponding to the interpretations of the authors of the Shell Youth Survey. The structure types we identify are then examined in order to explore the relative explanatory power of socio-demographic characteristics (sex, age, class affiliation and East vs. West German states). We demonstrate that the method of classification trees (CHAID), prediction CFA (Fuchs-Kenett-Residues) and the Kimball-Castellan-Test complement one another. Regarding software use we demonstrate that all the data preparation and statistical tasks can be carried out using the standard statistical software SPSS. We identify four categories of life values, which can be only partly attributed to the respective socio-demographic characteristics, however.

Key words: Youth research, value orientations, factor analysis, SPSS syntax, sum index, profile variable, loglinear model, multiple correspondence analysis (HOMALS), CHAID (AnswerTree), Prediction CFA, Fuchs-Kenett-Residues, Kimball-Castellan-Test

<sup>1</sup> Prof. Dr. Dr. Erwin Lautsch, Universität Kassel, Fachbereich 5: Gesellschaftswissenschaften, Nora-Platiel-Straße 1, D-34127 Kassel, E-mail: erla@uni-kassel.de

<sup>&</sup>lt;sup>2</sup> Ulf Thöle, M.A., Universität Kassel, Fachbereich 5: Gesellschaftswissenschaften, Nora-Platiel-Straße 1, D-34127 Kassel, E-mail: ulf.thoele@gmx.de

## **1. Introduction**

This essay deals with a common problem of empirical social research. The social scientific problem that is examined consists of a complex of variables (in data analytical perspective also called dependent variables) and it is assumed that this complex is influenced by a multiplicity of characteristics (independent variables). How such multifactorial and multivariate problems can be handled with a simple and less restrictive methodical strategy is demonstrated using the example of youth value research.

In the 14th Shell Youth Survey, based on a representative sample of the German youth, 24 items of values with importance for life and behaviour are to be rated between (1) "unimportant" to (7) "very important" (Hurrelmann and Albert 2002, 436, question F37: f34\_1 to f34\_24). We also refer to these value orientations as "goals in life".

First of all an attempt to reduce the multiplicity of items to a few groups of goals in life is undertaken. For this the factor analysis is considered as the statistical instrument. The results of Gensicke´s (Hurrelmann and Albert 2002, p. 155) factor analysis cannot be used because only eleven items (f34\_1 to f34\_11) are included.

With the factor analysis the authors pursue the aim of grouping the items f34 1 to f34 24. Each group of items represents a certain group of goals in life. By summing up the items of each complex of goals in life found by the factor analysis, the strength of the complexes for each respondent is expressed (sum index). In the next step the sum indices are used to classify the respondents (detection of types of goals in life). First, the sum indices are categorized (dichotomised or trichotomised). With the basic model of the Configuration-Frequency-Analysis (CFA) a simple method of classification is chosen (von Eye 2002; Lautsch and von Weber 1995; Krauth 1993; Krauth und Lienert 1973).

If types are found, the question emerges to what extent they differentiate sociodemographically. The question if the found types of goals in life are socio-demographically homogenous or heterogeneous is answered by the combined use of CHAID (CHisquare Automatic Interaction Detection) und discriminant-CFA.

The single steps of data preparation and data analysis with the goal of identification of types are not carried out by the use of any special software. The software package SPSS (Superior Performance Software System; Bühl and Zöfel 2000, p.16) provides all necessary tools and syntax commands.

#### **2. Exploration of Types**

### *Components / factor analysis (exploration of goals in life-components)*

For the exploration of the existence of three components the following is assumed (method of extraction: principle component analysis; method of rotation: Varimax/Kaiser-Normalization): All items with a component loading of less then 0,5 are not shown.

The results of the factor analysis recommend a three-component solution which explains 51,6% of the shared variance. The items are classified in one of the categories in the following order: component loadings  $a_{ii} \ge 0.50$  (table 1). The characterization of the components/factors is based on the weights of the affiliated items  $(a_{ii})$  and plausibility:

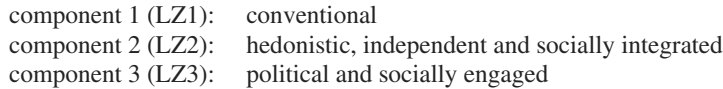

SPSS-Syntax 1:

\**Exploration of components of goals in life* FACTOR /VARIABLES f37\_1 f37\_5 f37\_6 f37\_8 f37\_10 f37\_11 f37\_12 f37\_15 f37\_18 f37\_19 f37\_22 f37\_23 f37\_21 /MISSING LISTWISE /ANALYSIS f37\_1 f37\_5 f37\_6 f37\_8 f37\_10 f37\_11 f37\_12 f37\_15 f37\_18 f37\_19 f37\_22 f37\_23 f37\_21 /PRINT INITIAL EXTRACTION ROTATION /FORMAT SORT BLANK(.50) /CRITERIA FACTORS(3) ITERATE(25) /EXTRACTION PC /CRITERIA ITERATE(25) /ROTATION VARIMAX /METHOD=CORRELATION . EXECUTE.

## Table 1:

results of component-/factor analysis (rotated component matrix); explained variance: *51,6%; components - / factor loadings* ( $a_{ij} \ge 0,500$ )

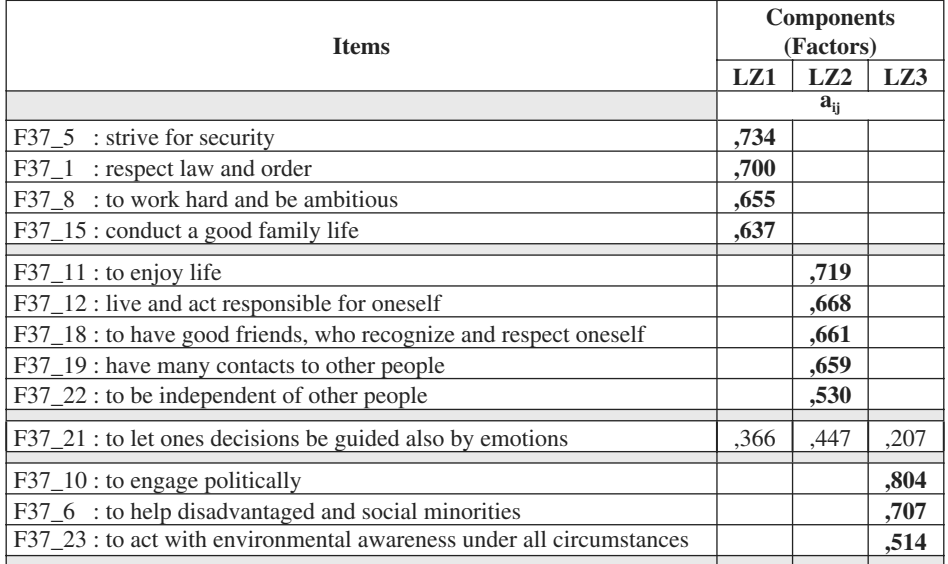

## *Construction of sum indices*

Items with an  $a_{ii} < 0.50$  are not used for the construction of sum indices (example: F37\_21 : , let ones decisions be guided also by emotions"). The sum indices are computed by the use of SPSS syntax and analyzed by the following command:

SPSS-Syntax 2:

\**Construction of sum indices.* compute LZ1idx = F37\_1 + F37\_5 + F37\_8 + F37\_15. compute LZ2idx = F37\_11 + F37\_12 + F37\_18 + F37\_19 + F37\_22. compute LZ3idx = F37\_6 + F37\_ 10 + F37\_ 23. execute. \*univariate analysis of sum indices. frequencies variables = LZ1ids LZ2idx LZ3idx /order = analysis.

The characteristics of the empirical distribution of the sum indices are documented in table 2.

| sum indices<br><b>LZkidx</b> | arithmetic<br>mean | standard<br>deviation | minimum | maximum | form of<br>distribution |
|------------------------------|--------------------|-----------------------|---------|---------|-------------------------|
| LZ1idx                       | 22.3               | 3,8                   |         | 28      | rightwards              |
| LZ2idx                       | 28,7               | 4,1                   |         | 35      | rightwards              |
| LZ3idx                       | 12.8               | 3,1                   |         | 21      | symmetric               |

Table 2: Characteristics of sum indices LZkidx

For the categorization of individuals (respondents) with the CFA the sum indices have to be categorized.

## *Categorization of sum indices*

For the categorization the following criteria are decisive:

- plausibility of categories,
- equivalence to given answers of the items  $(f34_x): 1 =$  *, unimportant* to  $7 =$  *, extremely important"* and
- statistically useful frequencies of the categories.

| new<br>categories |                                 | LZ1idx $[6;28]$                          | LZ2 $idx$ [8;35]                         | LZ3idx $[3;21]$                          |  |
|-------------------|---------------------------------|------------------------------------------|------------------------------------------|------------------------------------------|--|
|                   | Range of class<br>Index values  | 6 to 21                                  | 8 to 28                                  | 3 to 10                                  |  |
| $\mathbf{1}$      | Equivalence to<br>given answers | $1$ to $5$                               | $1$ to 5                                 | $1$ to $3$                               |  |
|                   | Labels                          | unimportant to<br>important              | unimportant to<br>important              | unimportant                              |  |
| $\overline{2}$    | Range of class<br>Index values  | 22 to 28                                 | 29 to 35                                 | 11 to 14                                 |  |
|                   | Equivalence to<br>given answers | 6 to 7                                   | 6 to 7                                   | $\overline{4}$                           |  |
|                   | Labels                          | very important to<br>extremely important | very important to<br>extremely important | neither unimportant<br>nor important     |  |
|                   | Range of class<br>Index values  |                                          |                                          | 15 to 21                                 |  |
| 3                 | Equivalence to<br>given answers |                                          |                                          | 5 to 7                                   |  |
|                   | Labels                          |                                          |                                          | very important to<br>extremely important |  |

Table 3: Definition of categories

The transformation of index or scale values can be easily carried out as follows:

SPSS-Syntax 3:

\*Transformation of sum index values in categories. recode LZ1idx (6 thru  $21 = 1$ ) (22 thru  $28 = 2$ ) into LZ1\_2. recode LZ2idx  $(8 \text{ thru } 28 = 1)$   $(29 \text{ thru } 35 = 2)$  into LZ2\_2. recode LZ3idx (3 thru  $10 = 1$ ) (11 thru  $14 = 2$ ) (15 thru  $21 = 3$ ) into LZ3  $\_2$ . execute.

## *Construction of profile variables*

The transformed sum indices (LZ1\_2, LZ2\_2 und LZ3\_3) are one-digit variables. These three one-digit variables have to be transformed into a three-digit variable. For this operation the common formula is suggested:

$$
X_i^{\text{Profile}} = \sum_{k=1}^K x_{ik} * 10^{(K-k)} \text{ for } x_{ik} \in \{ 1 (1) 9 \};
$$

in this case  $K = 3$  one-digit variables accordingly to

$$
X_i^{\text{Profile}} = \sum_{k=1}^{3} x_{ik} * 10^{(3-k)} = x_{i1} * 10^2 + x_{i2} * 10^1 + x_{i3} * 10^0,
$$
  
for  $k = 1$  (1) K  
and  $x_{i1} \in \{ 1 (1) 2 \}$ ;  $x_{i2} \in \{ 1 (1) 2 \}$  und  $x_{i3} \in \{ 1 (1) 3 \}$ .

With the use of SPSS syntax the profile variable (LZ-pro) is constructed.

SPSS-Syntax 4:

*\*construction of profi le variables.* compute LZ\_pro = LZ1\_2  $*$  100 + LZ2\_2  $*$  10 + LZ3\_3  $*$  1. execute. frequencies LZ\_pro /order = analysis.

| $LZ$ <sub>_pro</sub><br>(Configurations of the three variables: | Frequencies |                 |  |
|-----------------------------------------------------------------|-------------|-----------------|--|
| LZ1_2, LZ2_2 und LZ3_3)                                         | absolute    | relative $(\%)$ |  |
| 111                                                             | 357         | 14,8            |  |
| 112                                                             | 330         | 13,6            |  |
| 113                                                             | 132         | 5,5             |  |
| 121                                                             | 172         | 7,1             |  |
| 122                                                             | 119         | 4,9             |  |
| 123                                                             | 69          | 2,9             |  |
| 211                                                             | 125         | 5,2             |  |
| 212                                                             | 169         | 7,0             |  |
| 213                                                             | 174         | 7,2             |  |
| 221                                                             | 154         | 6,4             |  |
| 222                                                             | 274         | 11,3            |  |
| 223                                                             | 345         | 14,3            |  |
| total                                                           | 2420        | 100,0           |  |

Table 4: Frequencies of the profile variable: goals in life (LZ\_pro)

Table 4 shows the frequencies of the profile variable (LZ\_pro). The categories of the profile variables can be used as nominal categories or also be interpreted as configurations of the three variables LZ1\_2, LZ\_2\_2 und LZ3\_3.

To what extent these configurations are statistically significant and can be accepted as types or antitypes can be analyzed with the model of the configuration frequency analysis (CFA).

*Exploration of types with configuration frequency analysis (CFA)* 

The existence of types and antitypes is tested with the log-linear model on the assumption of total independence of the three variables LZ1\_2, LZ\_2\_2 und LZ3\_3 (SPSS/ HILOGLINEAR)

SPSS-Syntax 5:

\*Exploration of types with KFA. HILOGLINEAR lw1idx\_2(1 2) lw2idx\_2(1 2) lw3idx\_3(1 3) /METHOD=BACKWARD /CRITERIA MAXSTEPS(10) P(.05) ITERATION(20) DELTA(.5) /PRINT=FREQ RESID /DESIGN lw1idx\_2 lw2idx\_2 lw3idx\_3.

Table 5 is a slight modified print of the Pivot-table of SPSS. Column 6 of table 5 includes the standardized residues std. res. $_{ijk}$ . The decision if the configurations can be accepted as types (T) or antitypes (AT) is based on the evaluation of these standardized residues by the means of the statistical significance level.

In Table 5 are: *OBS.Count*<sub>ijk</sub>: observed frequencies *EXP. Count*<sub>ijk</sub>: expected frequencies under the null hypothesis of total independence  $Residual$  : OBS.COUNT<sub>ijk</sub> – EXP.COUNT<sub>ijk</sub> Std. Resid. : standardized residues (Std. Res.<sub>ijk</sub>) =  $\frac{OBS,Count_{ijk} - EXP.Count}{\sqrt{SUSC}}$ *EXP Count ijk ijk ijk* . Count<sub>iik</sub> –  $EXP$ . . −

> (identical with the X-components test of Lienert) In the literature this test is recommended mainly for the explorative type analysis. For confirmatory analysis (test of type-hypothesis) better tests (including special software) are available (von Eye 2002, Lautsch und von Weber 1995, Krauth 1993).

The significance level  $(u_{\alpha*}; u_{\alpha\text{-sided}})$  is adjusted after Bonferroni:

 $\alpha^* = a /$  number of cells =  $\alpha/12 = 0.05/12 = 0.00417$ ;

 $u_{\alpha*}$ ; two-sided =  $u_{0.00417; \text{ two-sided}} = 2.87$ .

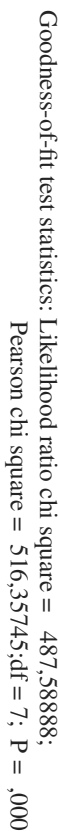

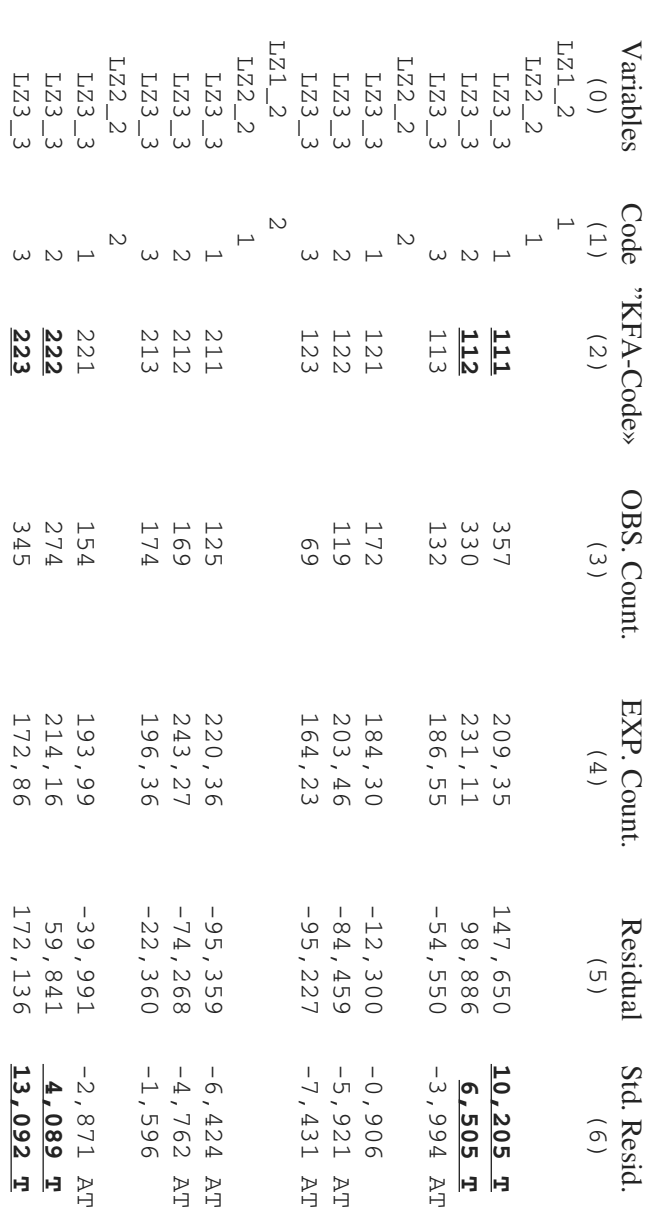

Table 5: Results of the configuration frequency analysis  $(CFA)$ 

Table 5: Results of the configuration frequency analysis (CFA)

LZ3\_3: trichotom / (1: 3-10; 2: 11-14; 3: 15-21)

 LZ2\_2: dichotom / (1: 8-28; 2: 29-35) Variables (categorized sum indices):  $LZ1_2$ : dichotom  $/(1: 6-21; 2: 22-28)$ 

Variables (categorized sum indices): LZ1\_2: dichotom / (1: 6-21; 2: 22-28)<br>Variables (categorized sum indices): LZ1\_2: dichotom / (1: 8-28; 2: 29-35)<br>LZ3\_3: trichotom / (1: 3-10; 2: 11-14; 3: 15-21)

Positive significant configurations are accepted as types (T): positive std. resid.<sub>iik</sub>  $> 2.87$ and negative configurations as antitypes (AT): negative std. resid.<sub>iik</sub> < -2,87. Four types of an evaluation of goals in life can be found:

| <b>Types</b><br>(statistical<br>significant<br>configurations) | $LZ1_2$<br>conventional                  | $LZ2$ 2<br>hedonistic / independent<br>and socially integrated | LZ33<br>politically and<br>socially engaged |  |
|----------------------------------------------------------------|------------------------------------------|----------------------------------------------------------------|---------------------------------------------|--|
|                                                                |                                          |                                                                |                                             |  |
| <b>Type I</b>                                                  | unimportant to important                 | unimportant to important                                       | unimportant                                 |  |
|                                                                |                                          |                                                                |                                             |  |
| <b>Type II</b>                                                 | unimportant to important                 | unimportant to important                                       | neither unimportant<br>nor important        |  |
|                                                                |                                          | $\mathbf{c}$                                                   |                                             |  |
| <b>Type III</b>                                                | very important to<br>extremely important | very important to<br>extremely important                       | neither unimportant<br>nor important        |  |
|                                                                |                                          |                                                                | 3                                           |  |
| <b>Type IV</b>                                                 | very important to<br>extremely important | very important to<br>extremely important                       | very important to<br>extremely important    |  |

Table 6: Overview of types of goal in life-evaluations

Another method that is also considered useful is the multiple correspondence analysis (also called homogeneity analysis). The multiple correspondence analysis belongs to the family of graphic methods of data analysis and allows a visual presentation of correlation between variables with a low level of measurement (Bühl and Zöfel 2000). For this method SPSS offers the module optimal scaling /HOMALS.

SPSS-Syntax 6:

\*Exploration of types with multiple correspondence analysis (HOMALS). HOMALS /VARIABLES=lw1idx\_2(2) lw2idx\_2(2) lw3idx\_3(3) /ANALYSIS=lw1idx\_2 lw2idx\_2 lw3idx\_3 /DIMENSION=2 /PRINT FREQ EIGEN DISCRIM QUANT /PLOT QUANT OBJECT NDIM(ALL,MAX)  $/MAXITER = 100$ /CONVERGENCE = .00001 .

Graphic 1 shows that type I and type IV are found by the multiple correspondence analysis too, while type II and type III appear less clearly. The graphic particularly emphasizes: Typ I: 111 und Typ IV: 223 are complementary types. The equivalence of both methods becomes more clear if HOMALS includes the third dimension which is not included here for space reasons.

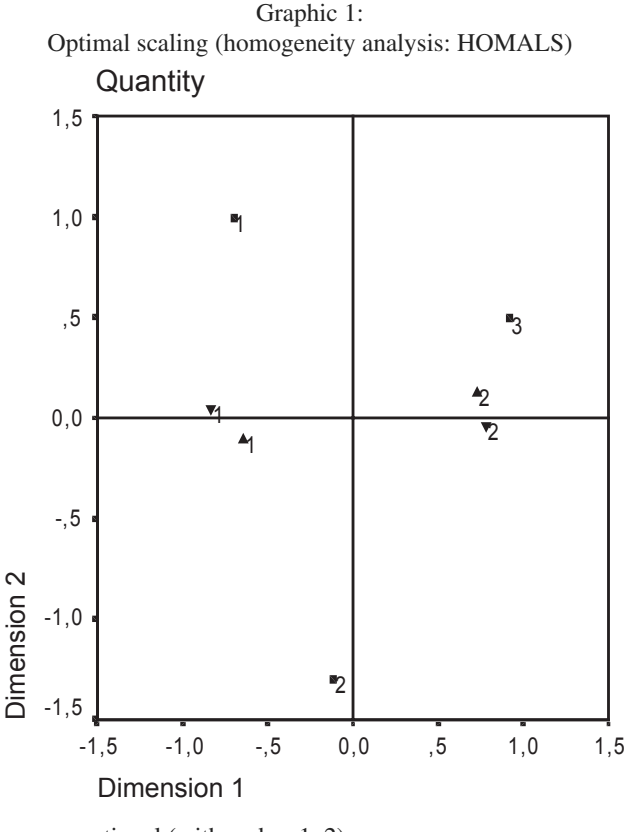

- $\blacktriangledown$ : conventional (with codes: 1, 2)
- $\blacktriangle$ : hedonistic, independent and social integrated (with codes: 1, 2)
- : politically and socially engaged (with codes: 1, 2, 3)

## **3. Explanation of types**

For the further analysis of the four types the profile variable is reduced to four types and a category "999" (missing data). All remaining configurations are summarized.

SPSS-Syntax 7:

```
string lzpro_4 (A8) .
recode lz_pro
(111='111') (112='112') (222='222') (223='223') (else='999') into lzpro_4 .
execute .
missing value lzpro_4 (999).
execute.
frequencies variables=lzpro_4.
/order = analysis.
```
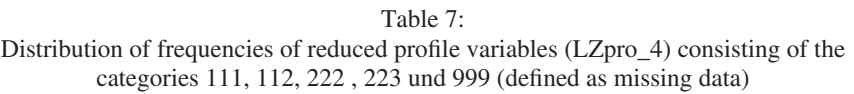

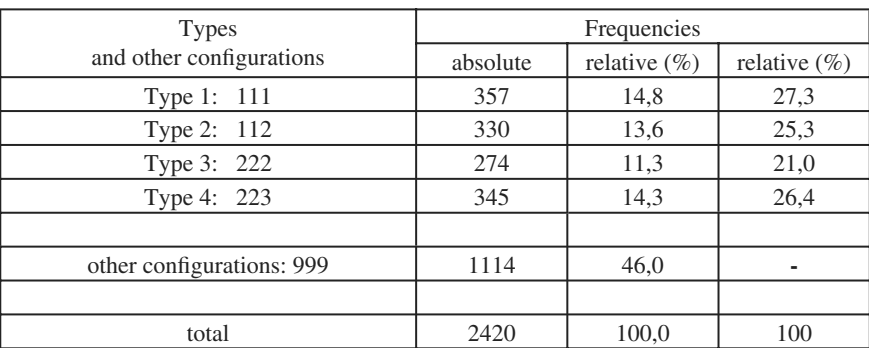

Whether the found types are socio-demographically heterogeneous is tested in the next step of analysis. It is presumed that the following socio-demographic characteristics support the assumption of heterogeneity:

**Sex** (F06): 1 male

2 female

**Age groups** (ALTER\_N):

- 1 12-14 years
- 2 15-17 years
- 3 18-21 years
- 4 22-25 years

## **Class affiliation (SCHICHT):**

- 1 lower class
- 2 lower middle class
- 3 middle class
- 4 upper middle class
- 5 upper class

#### **Eastern vs. Western States** (LAND):

- 0 western states
- 1 eastern states

To clarify the problem of socio-demographic differentiation of types of goals in life the SPSS module ANSWER TREE (SPSS Inc. 2001: AnswerTree  $\circledR$  3.0 handbook) is used. A SPSS syntax report can not be drawn up, because this module works menu-based.

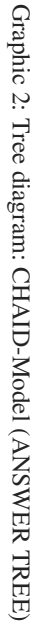

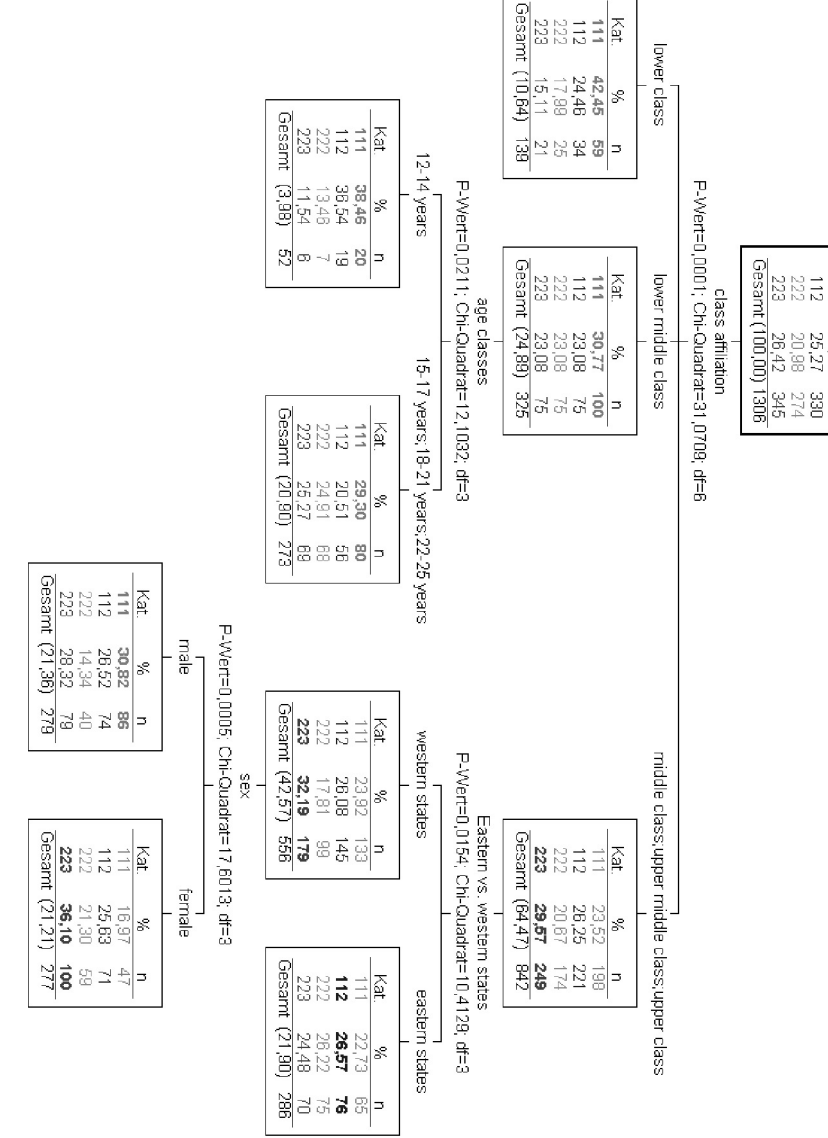

types of goals in life

 $\frac{1}{2}$ ξă

27,34

 $\frac{20}{2}$ 

S.

274 E. Lautsch, U. Thöle

The tree diagram shows that the four socio-demographic characteristics support the hypothesis of heterogeneity. Class affiliation has the strongest influence. On the second level, age and regional origin (East vs. West) appear as discriminating factors. An influence of sex is only visible in the subpopulation , middle class and above in western states".

The knots  $(n=139, n=52, n=273, n=279, n=277, n=286)$  are ends in the differentiation of socio-demographic subgroups (listed and described in Table 8). The subgroups are defined for the used data by SPSS-syntax. Then it is statistically tested, how much socio-demographic subgroups explain and which goal in life type is significant. Here the method of choice is the prediction CFA.

|                       | Socio-demographic Characteristics        |                                |                        |                     | <b>Frequencies</b> |                  |  |
|-----------------------|------------------------------------------|--------------------------------|------------------------|---------------------|--------------------|------------------|--|
| <b>SDK</b><br>(knots) | <b>Class</b><br>affiliation<br>(Schicht) | Age<br>classes<br>$(Altern_n)$ | <b>State</b><br>(Land) | <b>Sex</b><br>(f06) | absolute           | relative $(\% )$ |  |
|                       |                                          |                                |                        |                     | 139                | 10,6             |  |
| $\overline{2}$        | 2                                        |                                |                        |                     | 52                 | 3,9              |  |
| 3                     | $\overline{2}$                           | 234                            |                        | ٠                   | 273                | 20,9             |  |
|                       | 345                                      |                                |                        |                     | 279                | 21,3             |  |
| 5                     | 345                                      |                                | 0                      | $\overline{2}$      | 277                | 21,2             |  |
|                       | 345                                      |                                |                        |                     | 286                | 21,9             |  |

Table 8: Membership of socio-demographic subgroups

#### SPSS-Syntax 8:

```
*Socio-demographic confi gurations (SDK).
compute SDK=0.
if (schicht = 1) SDK=1.
if (schicht = 2 and alter n = 1) SDK=2.
if (schicht = 2 and (alter_n = 2 or alter_n = 3 or alter_n =4)) SDK=3.
if ((schicht = 3 or schicht = 4 or schicht = 5) and land = 1) SDK=6.
if ((schicht = 3 or schicht = 4 or schicht = 5) and land = 0 and F06 = 1) SDK=5.
if ((schicht = 3 or schicht = 4 or schicht = 5) and land = 0 and F06 = 2) SDK=4.
variable labels SDK "socio-demographic knots".
value labels
1 "lower class (SDK=1)"
2 "lower middle class./12-14 y. (SDK=2)"
3 "lower middle class./15 y. and older (SDK=3)"
4 "middle class and above/west/female. (SDK=4)"
5 " middle class and above /west/male. (SDK=5)
6 " middle class and above /east (SDK=6)".
execute.
frequencies variables SDK
/order = analysis
execute.
```

| Socio-demographic subgroups (SDK)              | Frequencies |                  |  |
|------------------------------------------------|-------------|------------------|--|
|                                                | absolute    | relative $(\% )$ |  |
| $SDK=1$ lower class                            | 250         | 9,9              |  |
| $SDK=2$ lower middle class./12-14 years        | 107         | 4,3              |  |
| $SDK=3$ lower middle class./15 years and older | 535         | 21,3             |  |
| SDK=4 middle class and above/west/female       | 523         | 20,8             |  |
| $SDK=5$ middle class and above/west/male       | 530         | 21,1             |  |
| SDK=6 middle class and above/east              | 570         | 22,7             |  |
| total                                          | 2515        | 100.0            |  |

Table 9: Socio-demographic subgroups

The explorative prediction CFA is realized over a two-dimensional cross-classification table (SPPS-Syntax 9). The results can be interpreted in table 10.

SPSS-Syntax 9:

*\*Prediction-CFA: types of goals in life with socio-demographic subgroups CROSSTABS /TABLES=sdk BY lzpro\_4 /FORMAT= AVALUE TABLES /STATISTIC=CHISQ /CELLS= COUNT ASRESID.*

#### Table 10:

Cross-classifications table (LZPRO\_4 with socio-demographic knots [SDK]): number and corrected standardized residues [scr<sub>ij</sub>]

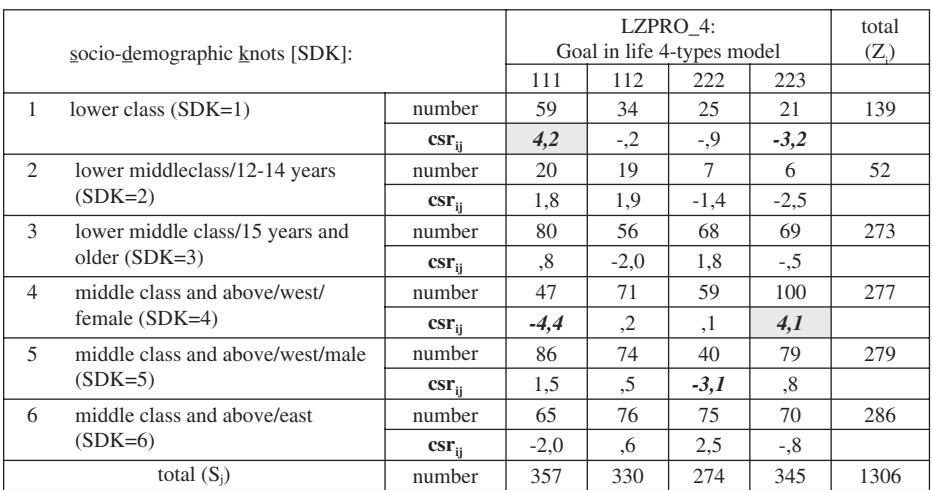

The corrected standardized residues (see Fuchs-Kenett-Test in Bortz and Lienert 1998; Lautsch and von Weber 1995) are computed as follows:

$$
\text{csrij} = \text{uij} = \frac{n_{ij} - e_{ij}}{\sqrt{e_{ij}\left(1 - \frac{Z_i}{N}\right)\left(1 - \frac{S_j}{N}\right)}}
$$

with  $e_{ii}$ : expected frequencies under the zero hypothesis of total independence

 $Z_i$ : sum of row frequencies

 $S_j$ : sum of column frequencies

The question which frequencies of cells are statistically significant is answered by the inequation: csr<sub>ij</sub> > u<sub>α</sub>\*; <sub>two-sided</sub> = **u0,00208;** two-sided = 3,08 (adjusted α after Bonferroni: α<sup>\*</sup> = α /  $24$  cells =  $0.05/24 = 0.00208$ ).

The Kimball-Castellan-Test (Lautsch 2000) can be used, if it is not only the aim to test whether the two goal-in-life-types 111 und 223 are specific solitary socio-demographic manifestations, but can be found together as complementary prediction types. For this test table 10 is reduced to table 11.

Table 11: Reduced table

| socio-demographic knots (SDK)                  | Goal in life 4-Types model | total     |           |            |
|------------------------------------------------|----------------------------|-----------|-----------|------------|
|                                                | 111                        | 112 & 222 | 223       |            |
| 1: lower class $(SDK=1)$                       | $a = 59$                   | 59        | $h = 21$  | $A = 139$  |
| 4: middle class and above/west/ female (SDK=4) | $c = 47$                   | 130       | $d = 100$ | $B = 277$  |
| $SDK = 2,3,5,6$ : others                       | 251                        | 415       | 224       | 890        |
| total                                          | $C = 357$                  | 604       | $D = 345$ | $N = 1306$ |

Kimball-Castellan-formula:

$$
X = \frac{N \times (A \times (C \times d - D \times c) - B \times (C \times b - D \times a))^{2}}{ABCD \times (A + B) \times (C + D)} =
$$

$$
=\frac{1306\times(139\times(357\times100-345\times47)-277\times(357\times21-345\times59))^2}{139\times277\times357\times345\times(139+277)\times(357\times345)}=
$$

 $= 37,075$  (degree of freedom: df = 1).

Because  $X = 37,075 > \chi^2_{\alpha=0.05; df=1} = 3,84$ , it is possible to keep the assumption of two complementaries prediction types.

On the basis of the positive statistically significant  $\text{csr}_{ii}$  (table 10) and the result of the Kimball-Castellan-test (table 11) it can be stated for the German youth:

*1. Members of lower classes express less concrete evaluations of goals in life and values independently of age, sex and state.*

*2. Girls from the western states and of middle class background and above identify highly with conventional goals in life as well as hedonism, independence and social integration combined with political and social engagement.*

## **4. Discussion**

These final results and outcomes concerning the structure of types and their sociodemographic description do not pass strict inference statistical criteria. A variety of statistical methods are tested with the data set. Therefore the results can at least be interpreted in an exploratory fashion.

The authors suggest considering using a cross validation at the beginning of the data analysis which means to split the set of data randomly. The first set of data is analyzed as demonstrated. The statistical results are used to hypothesize about the structure of types and the socio-demographic diversity of types. The hypothesis is tested with the second set of data by building a two-dimensional cross-classification table and through the use of the inference statistical version of prediction CFA. This procedure allows to speak of "real" statistically significant socio-demographic types of goals in life.

Technically this is a relatively simple procedure of data preparation (construction of two variables) and only a multiple series of a number of reduced subtables of a cross-classification table (inference statistical prediction-CFA).

The first part of this procedure is conducted with the use of a SPSS routine procedure. For the second part SPSS offers only limited possibilities, but for prediction CFA, special software is offered by some CFA authors (http://www.lienert-archiv.de).

The results of this study are not contradictory to the outcomes discussed by Gensicke  $(2002)$ . The structure of goals in life is confirmed. The extended socio-demographic differentiation is in contradiction to Gensicke multifactorial und multivariate and therefore shows different results.

In this article it is shown that the employed methodological strategy can be used if the depended variable is multidimensional, a multiplicity of influencing factors (independent variables) exists and the knowledge about the subject is limited.

Another aim of this article was to demonstrate that standard software (SPSS) is suitable for the application of special tests and methods in data preparation as well as in data analysis.

### **References**

- 1. Bortz, J. and Lienert, G.A.: Kurzgefasste Statistik für die klinische Forschung Ein praktischer Leitfaden für die Analyse kleiner Stichproben. Berlin: Springer-Verlag, 1998.
- 2. Bühl, A. and Zöfel, P.: SPSS Methoden für die Markt- und Meinungsforschung. New York: Addison Wesley, 2000.
- 3. Bühl, A. and Zöfel, P.: SPSS Version 10 Einführung in die moderne Datenanalyse unter Windows. New York: Addison-Wesley, 2000.
- 4. Hurrelmann, K. and Albert M. (eds.): Jugend 2002. Zwischen pragmatischem Idealismus und robustem Materialismus. Frankfurt am Main: S. Fischer Verlag GmbH: 2002.
- 5. Gensicke, Th.: Individualität und Sicherheit in neuer Synthese? Wertorientierungen und gesellschaftliche Aktivität. In Hurrelmann, K. and Albert M. (eds.): Jugend 2002 Zwischen pragmatischen Idealismus und robusten Materialismus. Frankfurt am Main: S. Fischer Verlag GmbH: 2002.
- 6. Krauth, J.: Einführung in die Konfigurationsfrequenzanalyse (KFA) Ein multivariates nichtparametrisches Verfahren zum Nachweis und zur Interpretation von Typen und Syndromen. Weinheim: Psychologie Verlags Union, 1993.
- 7. Krauth, J. and Lienert, G.A.: KFA Die Konfigurationsfrequenzanalyse und ihre Anwendung in Psychologie und Medizin. Freiburg/München: Verlag Karl Alber: 1973.
- 8. Lautsch, E.: Evaluation von Prädiktionstypen (demonstriert am Beispiel der kriminologischen Forschung). In Lautsch, E. and von Eye, A. (eds.): Configural Frequency Analysis – new approaches and applications. Lengerich: Pabst Science Publishers, 2000.
- 9. Lautsch, E. and Lienert, G.A.: Binärdatenanalyse. Weinheim: Psychologie Verlags Union, 1993.
- 10. Lautsch, E. and von Weber, St.: Methoden und Anwendungen der Konfigurationsfrequenzanalyse (KFA). Weinheim: Psychologie Verlags Union, 1995.
- 11. von Eye, A. Configural Frequency Analysis Methods, Models and Applicatons. London: Lawrence Erlbaum Associates, 2002.
- 12. SPSS Inc., Marketing Department: AnswerTree 3.0 Handbook. Chicago: SPSS Inc., 2001.

*Ursula Stockhorst*

# **Klassische Konditionierung bei der Gabe von Pharmaka**

*Experimentelle Grundlagenstudien und klinische Anwendung* 

Lassen sich Effekte von Pharmaka nach den Regeln der klassischen (Pavlovschen) Konditionierung erlernen? Können unerwünschte Nebenwirkungen von Medikamenten – falls konditioniert – durch Konditionierungstechniken wieder verlernt werden? Die Arbeit geht solchen Fragen nach. In experimentellen Studien an gesunden Probanden wurde gezeigt, dass sich die Wirkungen von Insulin und die Effekte von Glukose klassisch konditionieren lassen. In klinischen Studien wurde die Anwendungsrelevanz konditionierter pharmakoninduzierter Reaktionen bei Krebspatienten untersucht, die eine Chemotherapie erhielten. Übelkeit, Erbrechen und Veränderungen von Immunparametern treten bei den Patienten ggf. noch vor einer erneuten Chemotherapie (= antizipatorisch) auf. Im theoretischen Teil wird ein Überblick über die physiologischen Grundlagen der Reaktionen und über Arbeiten zur konditionierten Geschmacksaversion und Immunmodulation gegeben. Die Untersuchungen zeigen, dass antizipatorische Reaktionen bei Krebspatienten die Eigenschaft konditionierter Reaktionen haben. Folgerichtig konnte antizipatorische Übelkeit auch durch den Einsatz einer Konditionierungstechnik verhindert werden.

2003, 324 Seiten, ISBN 3-89967-033-7 Preis: 20,- Euro

跏

PABST SCIENCE PUBLISHERS Eichengrund 28, D-49525 Lengerich, Tel. +49 (0) 5484 – 308 Fax +49 (0) 5484 – 550, E-mail: pabst.publishers@t-online.de Internet: http://www.pabst-publishers.com